## 生徒実験:コンデンサーの接続

## 【1】目的

デジタルテスターを用いてマイラーコンデンサーの電気容量を測定し、コンデ ンサーの接続合成公式が成り立っていることを確かめる。

【2】原理

電気容量 $C_3$   $C_4$   $C_5$   $C_6$   $\cdots$  のコンデンサーを、すべて並列に接続するときの合成 容量Cは次式を満たす。

並列合成容量の式 (1) *C = C<sup>1</sup> + C<sup>2</sup> + C<sup>3</sup>* + ・・・

また、すべて直列に接続するときの合成容量Cは次式を満たす。

直列合成容量の式 ┸\_ \_ エ \_ エ \_ エ \_ エ \_ . . . (2) *C*  $\frac{1}{C} = \frac{1}{C_I}$  $\frac{1}{C_1} + \frac{1}{C_2}$  $\frac{1}{C_2}$  +  $\frac{1}{C_3}$  $\frac{1}{a} + \cdots$ 

## ★コンデンサーの容量表示の読み方

例:1 2 3 Kと表示してある場合、12×10<sup>3 p</sup>p F で誤差10%以内を意味する。  $\mu$  =10<sup>-6</sup> 、n =10<sup>-9</sup>、p =10<sup>-12</sup> だから  $\mu$  - 10<br>1  $\mu$  F = 1000 n F = 1000000 p F である。 したがって上記のコンデンサーの容量は、12nF=0.012μFとも書ける。

## 【3】作業

①デジタルテスターのダイヤルをコンデンサーモードに合わせる。

②RELΔボタンを押し、液晶表示にRELΔが表示されたことを確かめる。

③マイラーコンデンサーの表示容量をnF単位に換算する。

④それぞれのコンデンサーの実際の容量をデジタルテスターで測定する。 ※電極に指を触れると、人体の容量を測ってしまうため、必ずワニグチクリップ

- ではさみ、手を触れずに測ること。以下同様。
- ⑤2個を並列に接続し、テスターで合成容量を測定する。
- ⑥2個を直列に接続し、テスターで合成容量を測定する。

⑦隣の班とコンデンサー1個を交換し、異なる容量のコンデンサーの組み合わせ で⑤⑥の測定を行う。

⑧時間があれば他の接続方法も試してみる。

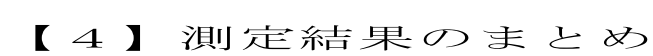

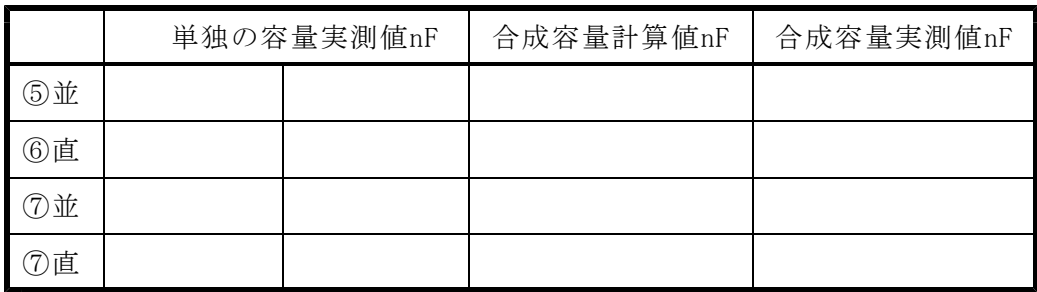

★わかったこと・感想